## Veja que só aparece uma unidade na página de notas da turma

| 1 https://sig.cefetmq.br/sigaa/ensino/consolidacao/detalhesTurma.jsf?gestor=null                                                                                                    |                                      |               |                                                                            |                      |                            | E.              | C                   | Q Pesquisar           |                               |                        |               | ✿                    | 汩  |  |
|----------------------------------------------------------------------------------------------------|--------------------------------------|---------------|----------------------------------------------------------------------------|----------------------|----------------------------|-----------------|---------------------|-----------------------|-------------------------------|------------------------|---------------|----------------------|----|--|
| <b>TURMA VIRTUAL &gt; CADASTRO DE NOTAS</b>                                                                                                    |                                      |               |                                                                            |                      |                            |                 |                     |                       |                               |                        |               | (x) fechar mensagens |    |  |
| 2DB.019 - FÍSICA I (60h) - Turma: 37182 (2017.2)                                                                                                    |                                      |               |                                                                            |                      |                            |                 |                     |                       |                               |                        |               |                      |    |  |
| · - Digite as notas das unidades utilizando vírgula para separar a casa decimal.<br>· - O campo faltas deve ser preenchido com o número de faltas do aluno durante o período letivo.<br>· - As notas das unidades não vão para o histórico do aluno, no entanto, aparecem em seu portal.<br>· - Clique em Salvar para gravar as notas inseridas e continuá-las posteriormente.<br>· É necessário lançar os tópicos de aulas ministrados para efetuar a consolidação.<br>· - É necessário lançar a freguência para efetuar a consolidação. |                                      |               |                                                                            |                      |                            |                 |                     |                       |                               |                        |               |                      |    |  |
|                                                                                                    |                                      |               | Mostrar Ajuda sobre Ocultar/Publicar as Notas e Exportar/Importar Planilha |                      |                            |                 |                     |                       |                               |                        |               |                      |    |  |
|                                                                                                    | <b>Walter</b><br><b>Institucions</b> | G             | ŤF                                                                         | í.                   |                            |                 |                     |                       | IJ                            |                        |               |                      |    |  |
|                                                                                                    | Avaliação<br><b>Institucional</b>    | <b>Voltar</b> | Exportar<br>Planilha                                                       | Importar<br>Planilha | Imprimir                   | Salvar          | Salvar e<br>Ocultar | Consolidação          | malizar<br>Parci (Consolidar) |                        |               |                      |    |  |
|                                                                                                    |                                      |               |                                                                            |                      | <b>ALUNOS MATRICULADOS</b> |                 |                     |                       |                               |                        |               |                      |    |  |
| <b>Matrícula Nome</b><br>玉                                                                                                    |                                      |               |                                                                            |                      |                            | Unid. $1^\circ$ |                     | Recuperação Resultado |                               | <b>Faltas</b><br>Calc. | $\Rightarrow$ | Faltas Sit.          |    |  |
| 1 2016522050460                                                                                                    |                                      |               |                                                                            |                      |                            |                 |                     |                       | н.                            | 22                     | $\Rightarrow$ | 'n                   | н. |  |
| 2 2016 322050290                                                                                                    |                                      |               |                                                                            |                      |                            |                 |                     |                       | $\overline{\phantom{a}}$      | 14                     | $\Rightarrow$ | ١o                   | ۰. |  |
| 3 2016 322050371                                                                                                    |                                      |               |                                                                            |                      |                            |                 |                     |                       | н.                            | 16                     | $\Rightarrow$ | 'n                   | н. |  |
| 4 2016 120""                                                                                                    |                                      |               |                                                                            |                      |                            |                 |                     |                       | ۰.                            | 4                      | $\Rightarrow$ | ١o                   | ۰. |  |
| 5 2016 522070315                                                                                                    |                                      |               |                                                                            |                      |                            |                 |                     |                       | 44                            | o                      | $\Rightarrow$ | 'n                   | н. |  |
| 6 2017/121303                                                                                                    |                                      |               |                                                                            |                      |                            |                 |                     |                       | $\sim$                        | 16                     | $\Rightarrow$ | ١o                   | ۰. |  |
| 7 2016112050001                                                                                                    |                                      |               |                                                                            |                      |                            |                 |                     |                       | ÷.                            | 1                      | $\Rightarrow$ | 'n                   | н. |  |
| 8 2016 12050514                                                                                                    |                                      |               |                                                                            |                      |                            |                 |                     |                       | $\sim$                        | 14                     | $\Rightarrow$ | ١o                   | ۰. |  |
| 9 2016 120FC                                                                                                    |                                      |               |                                                                            |                      |                            |                 |                     |                       | ÷.                            | 8                      | $\Rightarrow$ | lo.                  | н. |  |
| 10 2014122040372                                                                                                    |                                      |               |                                                                            |                      |                            |                 |                     |                       | $\sim$                        | 22                     | $\Rightarrow$ | ۱n                   | н. |  |
| 11 201651207°" .                                                                                                    |                                      |               |                                                                            |                      |                            |                 |                     |                       | ÷                             | lo.                    | ⇒             | lo                   | н. |  |
| 12 2017/12070                                                                                                    |                                      |               |                                                                            |                      |                            |                 |                     |                       | н.                            | 2                      | $\Rightarrow$ | ١n                   | н. |  |
|                                                                                                    |                                      |               |                                                                            |                      |                            |                 |                     |                       |                               |                        |               |                      |    |  |

Desça a página e clique em "Turma Virtual"

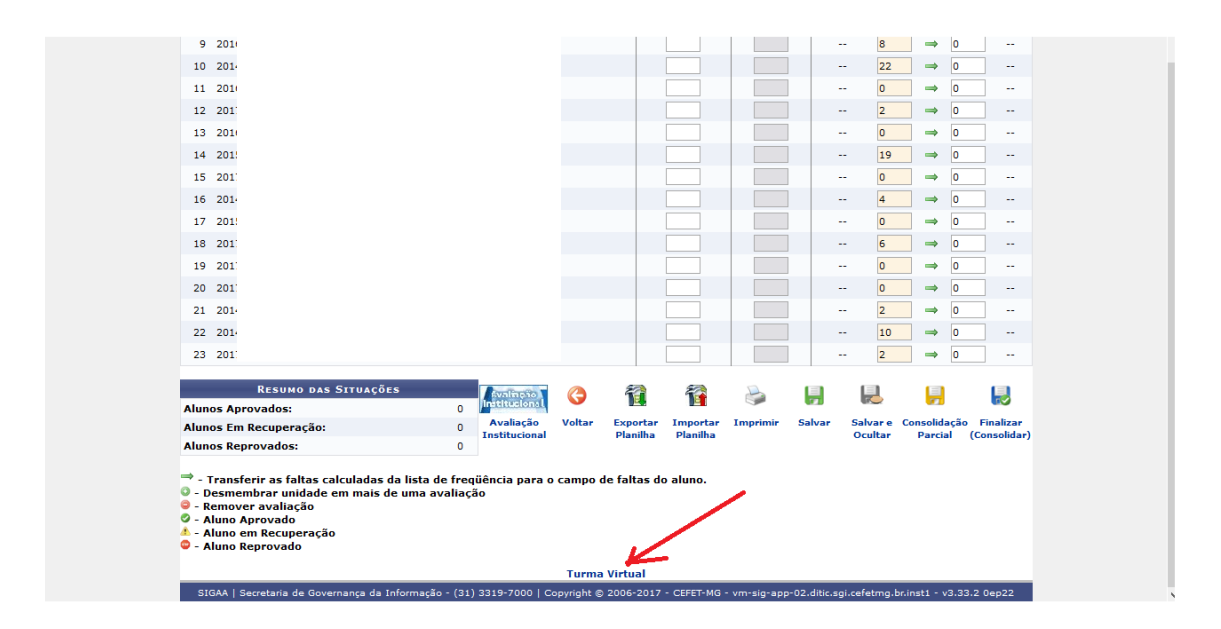

Vá em "configurações" e em seguida em "Configurar Turma"

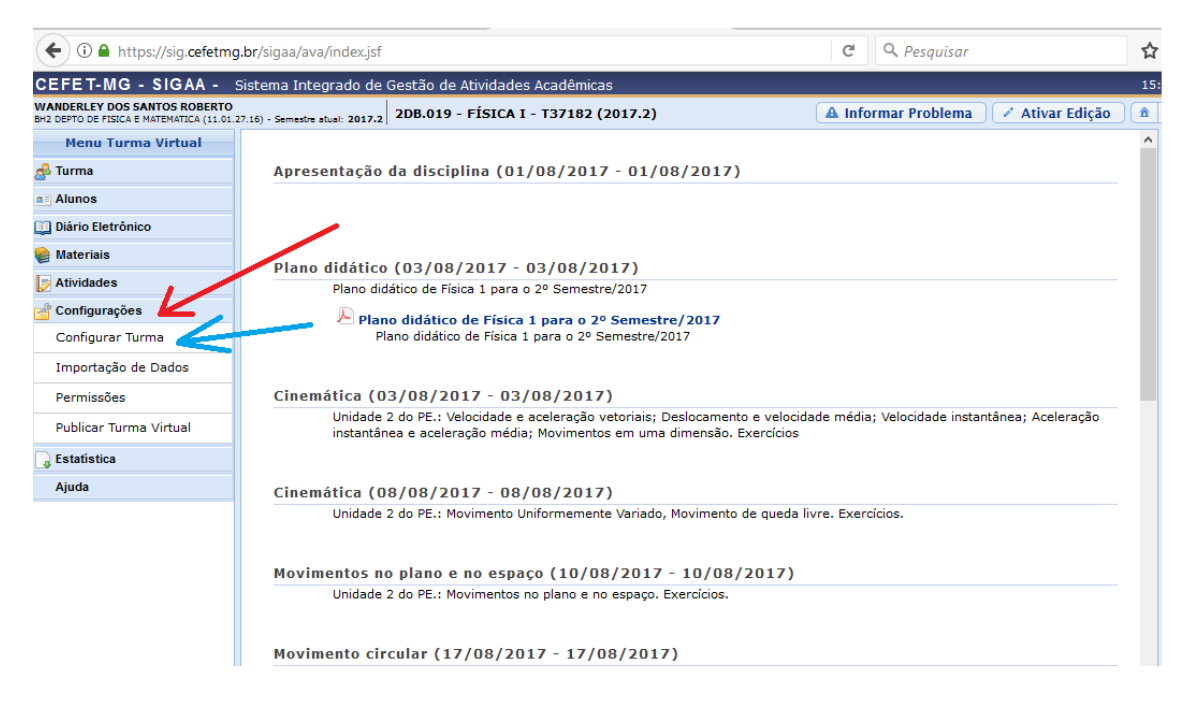

Escolha como as notas serão totalizadas e coloque a data do fim da última prova e salve

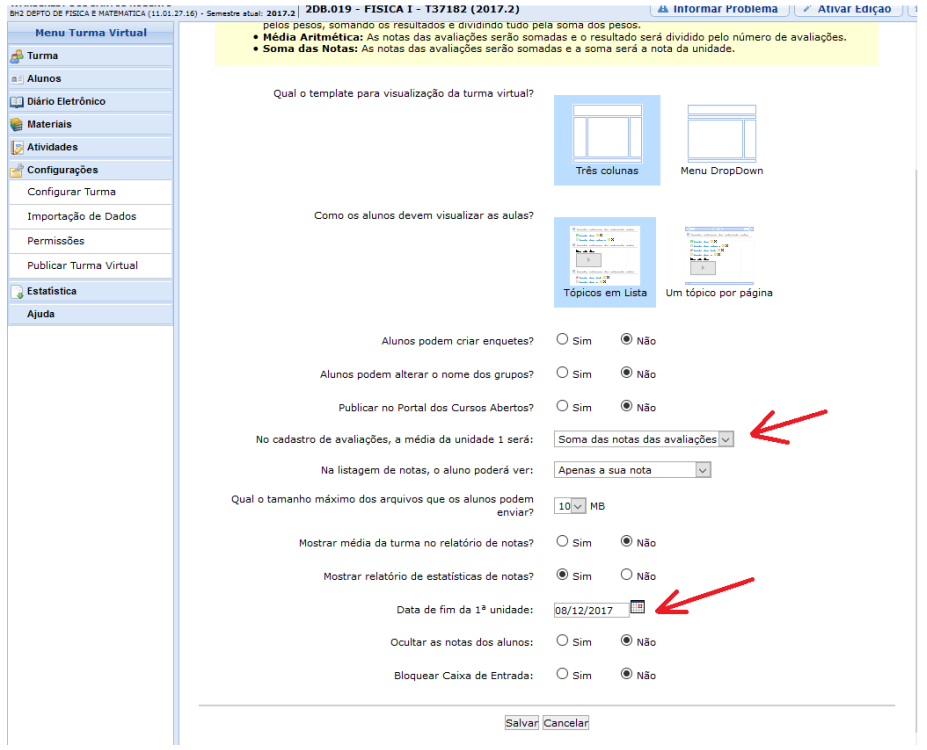

Clique em "alunos" e em seguida em "lançar notas" e depois clique no sinal de "**+**"

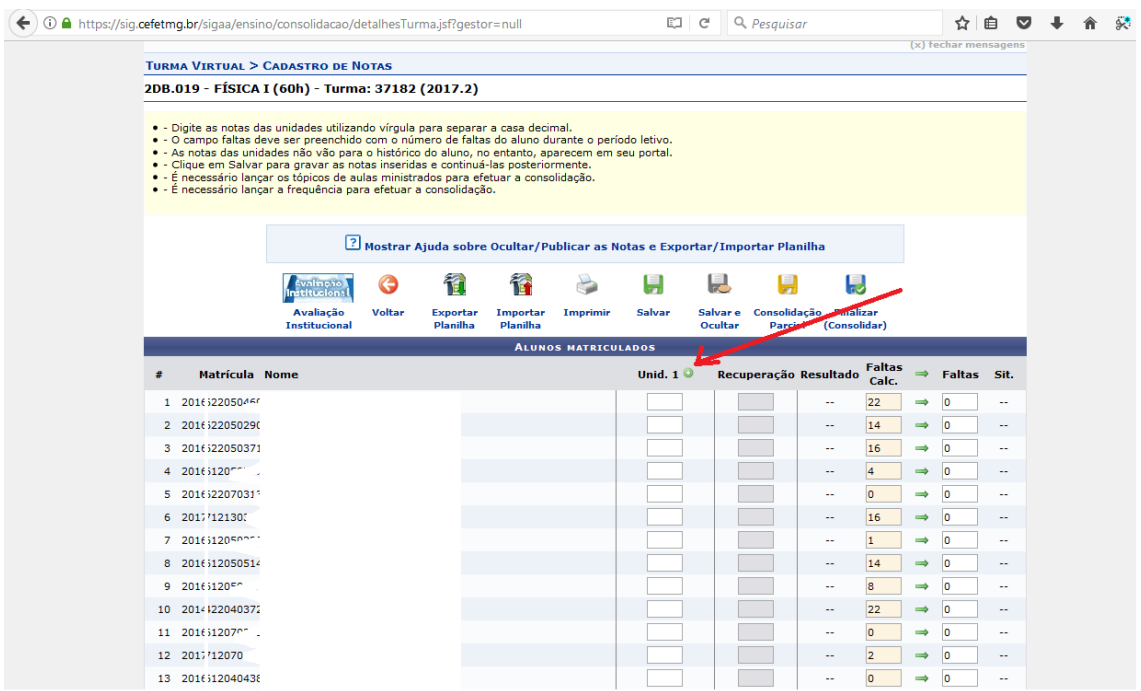

Divida a unidade em um número de avaliações regulares que você aplicará em sua disciplina.

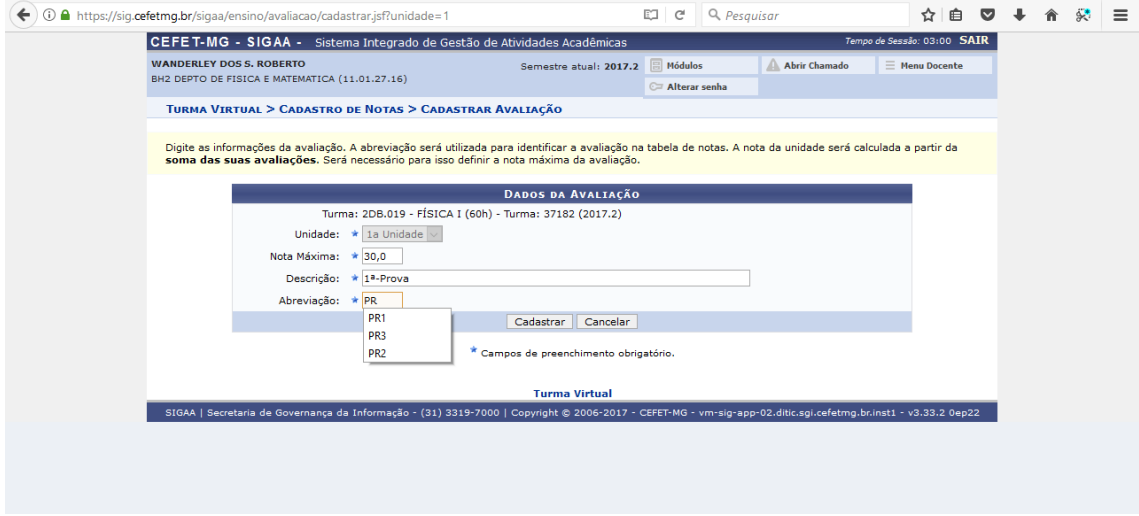

Depois clique em cadastrar e ao final terá a seguinte tela:

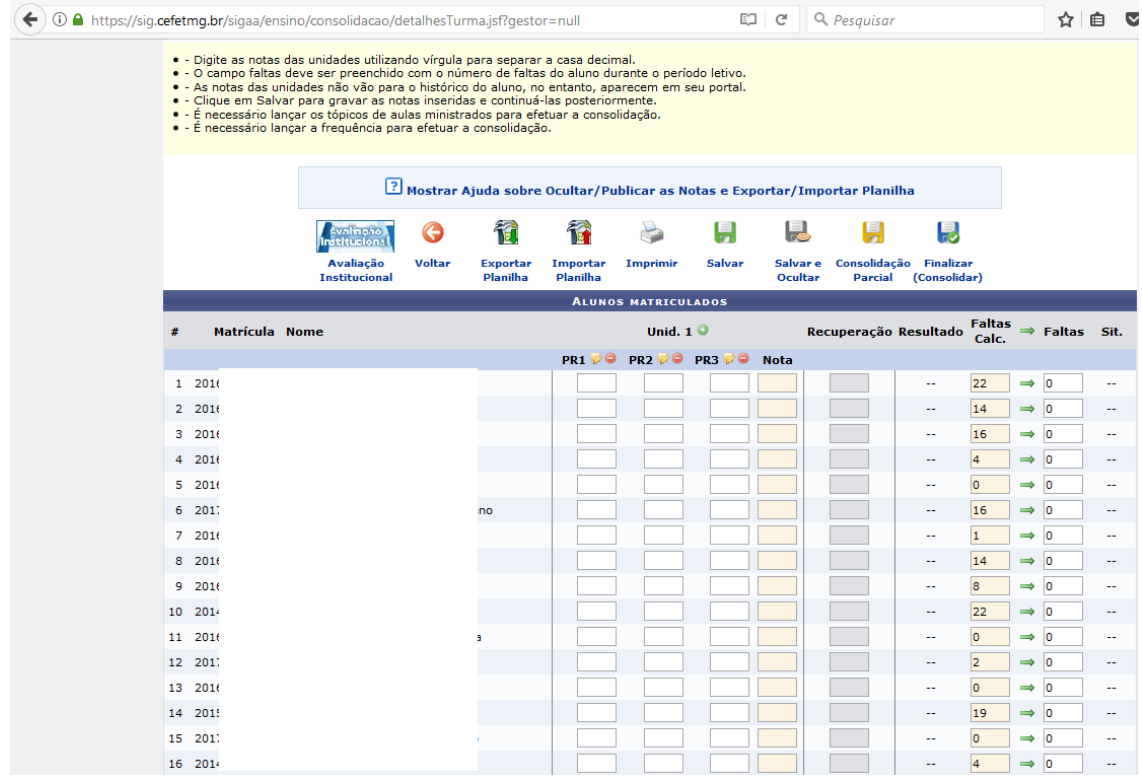

Para lançar as notas você pode exportar uma planilha em excel, abrir a planilha, habilitar a edição da mesma e em seguida preencher. Depois salve a planilha com algum nome e importe a planilha com as notas.

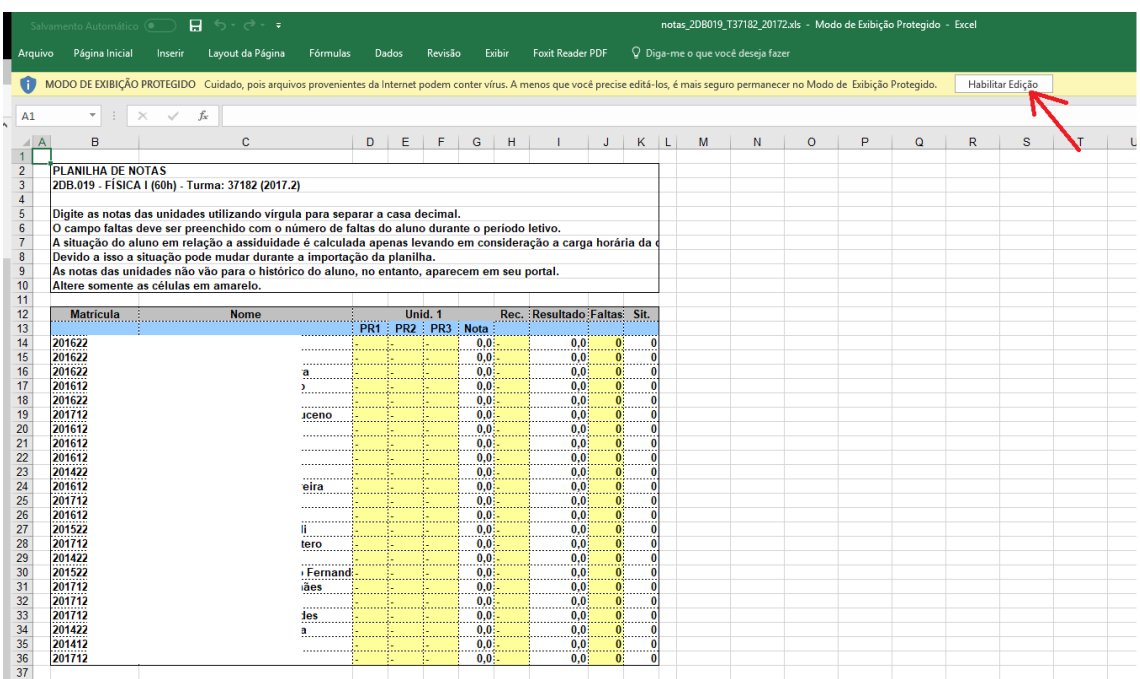

Depois de optar por importar a planilha salva com as notas digitas, teremos a seguinte tela no SIGAA:

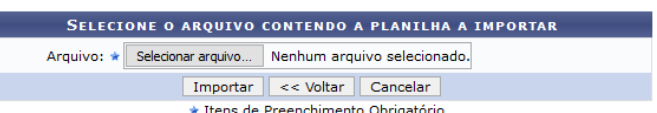

Caso a importação esteja correta, clique em Confirmar, abaixo da planilha. Caso contrário, selecione outro arquivo ou entre em contato através do link Abrir

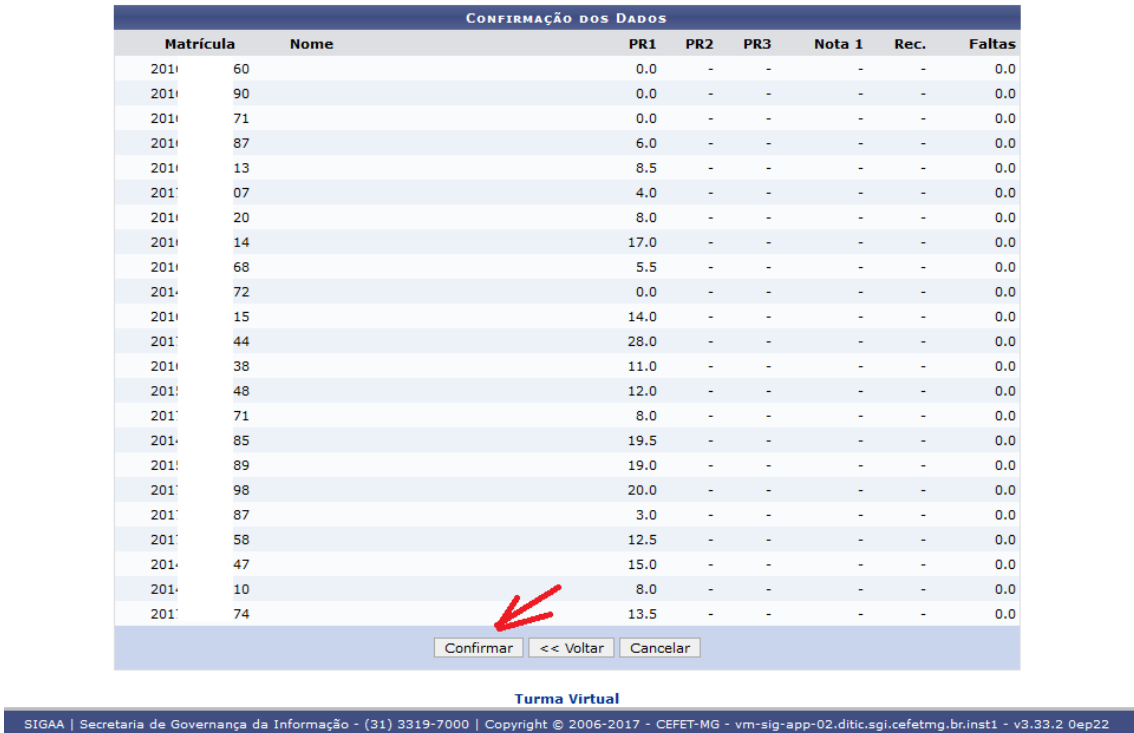

Clique em "Confirmar" e depois em salvar

п

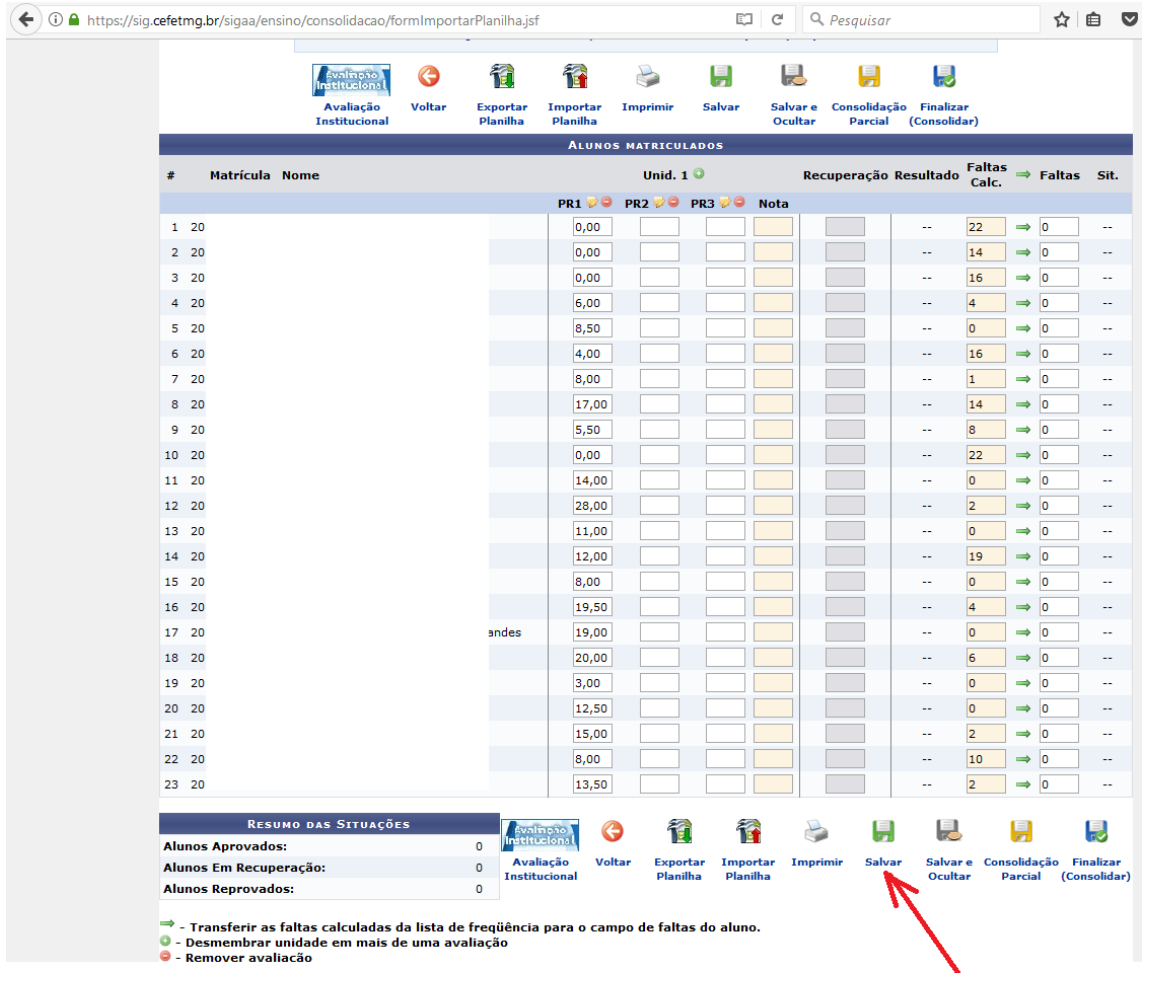